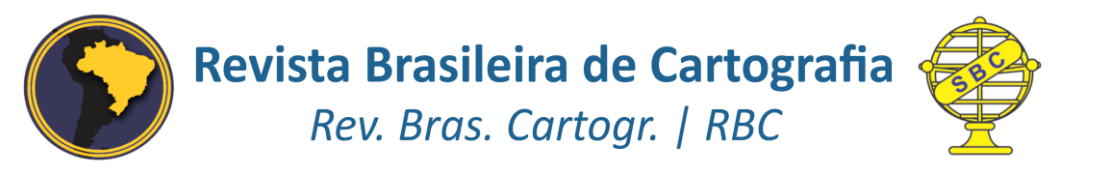

DOI: http://dx.doi.org/10.14393/rbcv71n4-49323

# **Avaliação Qualitativa e Quantitativa da Ferramenta de Pré-seleção** *Sort* **para Dados Monofeixe e Multifeixe**

Qualitative and Quantitative Evaluation of the Sort Pre-selection Tool for Single Beam and Multibeam Data

> *Felipe Catão Mesquita Santos<sup>1</sup> Italo Oliveira Ferreira<sup>2</sup> Laura Coelho de Andrade<sup>3</sup> Victória Gibrim Teixeira<sup>4</sup>*

> > Recebido em junho de 2019. Aprovado em outubro de 2019.

#### **RESUMO**

 $\ddot{\phantom{a}}$ 

Os Levantamentos Hidrográficos (LH) tratam do conjunto de atividades executadas com a finalidade de obtenção de dados do fundo e áreas adjacentes dos oceanos, lagos, rios, portos e outros corpos d'água. Os dados resultantes das sondagens são usados para a modelagem da superfície batimétrica, que por sua vez, permite uma melhor gestão dos recursos hídricos. O presente estudo avaliou a potencialidade da ferramenta *Sort* para a pré-seleção de dados monofeixe e multifeixe, variando raios de busca na seleção da menor profundidade. Posteriormente foram realizadas análises quantitativas utilizando diferentes *softwares* e qualitativas, através de modelos digitais, acerca do efeito causado com o crescimento do raio de busca adotado para a pré-seleção. Desta forma, evidenciou-se que o aumento do raio surte efeito tanto para os dados monofeixe, quanto para multifeixe, variando a área e o volume dos respectivos locais de maneira notória, demonstrando assim a importância de se verificar o tamanho do raio antes da realização da pré-seleção dos dados.

**PALAVRAS-CHAVE**: Levantamentos batimétricos. Processamento de dados monofeixe. Processamento de dados Multifeixe. Cálculo de volume.

<sup>1</sup> Graduação em Engenharia de Agrimensura e Cartográfica, Universidade Federal de Viçosa (UFV), Brasil. E-mail: felipe.mesquita@ufv.br

<sup>2</sup> Departamento de Engenharia Civil, Programa de Pós-graduação em Informações Espaciais da Universidade Federal de Viçosa (UFV), Brasil. E-mail: italo.oliveira@ufv.br

<sup>3</sup> Graduação em Engenharia de Agrimensura e Cartográfica, Universidade Federal de Viçosa (UFV), Brasil. E-mail: laura.andrade@ufv.br

<sup>4</sup> Graduação em Engenharia de Agrimensura e Cartográfica, Universidade Federal de Viçosa (UFV), Brasil. E-mail: victoria.gibrim@ufv.br

#### **ABSTRACT**

The Hydrographic Surveys (HS) address the range of activities performed using background data and areas adjacent to oceans, lakes, rivers, ports and other bodies of water. All the selected data from the probes are used for bathymetric surface modeling, which in turn allows better management of water resources. The present study studies the potentiality of the Sort tool for single-beam and multi-beam data preselection, varying the search radius in the selection of the lowest depth. Subsequently, quantitative analyzes were performed using different software and qualitative, through digital models, on the effect caused with the growth of the research radius adopted for a pre-selection. Thus, it is evident that the increase in radius increases the effect for both single-beam and multi-beam data, varying the area and volume of local areas in a noticeable manner, thus demonstrating the importance of checking the size before using the pre-selection of the data.

**KEYWORDS**: Bathymetric Survey. Single Beam Processing. Multibeam Processing. Volume Estimation.

\* \* \*

#### **1 Introdução**

Os Levantamentos Hidrográficos (LH) tratam do conjunto de atividades executadas com a finalidade de obtenção de dados do fundo e áreas adjacentes dos oceanos, lagos, rios, portos e outros corpos d'água. Pode-se incluir uma grande variedade de outros objetivos, tais como medições de marés, correntes oceânicas e determinações químicas e físicas da água (TEDESCO, 2003; IHO, 2005; RAMOS e KRUEGUER, 2009; FERREIRA et al., 2016; WRIGHT e BALDAUF, 2016; FERREIRA et al., 2019). O levantamento batimétrico é um termo muito comum no âmbito hidrográfico, o qual objetiva a medição de profundidades associadas à uma posição na superfície. Diversos instrumentos podem ser empregados para a estimativa de profundidades, dentre eles: o prumo de mão, os ecobatímetros, o LiDAR (*Light Detection and Ranging*) batimétrico e até mesmo imagens orbitais (TEDESCO 2003; KRUG e NOERNBERG , 2007; FERREIRA et al., 2017).

Na atualidade, nota-se uma preferência pelo emprego de ecobatímetros monofeixe (SBES) e multifeixe (MBES) nos levantamentos hidrográficos, sendo que nos reservatórios de água e em barragens de rejeito, ainda prevalece o emprego de sistemas de feixe único, devido aos baixos custos e a simplicidade de manuseio (ALBERTIN, MATOS e MAUAD, 2010; FERREIRA, RODRIGUES e SANTOS, 2012; FERREIRA, SANTOS e RODRIGUES, 2013; LOPES, NETO e CIRILO, 2013; MINHONI, BRITO e DE AZEVEDO, 2018). Os dados resultantes das sondagens são usados para a modelagem da superfície batimétrica que, por sua vez, permite uma melhor gestão dos recursos hídricos. Estudos de assoreamento, cálculo de volumes de armazenamento, atualização das curvas de capacidade e modelagem hidrodinâmica são alguns exemplos de uso destas informações (FERREIRA et al., 2016; SANTOS et al., 2018).

Segundo Mandarino, Ayres Neto e Folly (2018), a execução de um levantamento está intimamente ligada à área de estudos e a experiência do Cartógrafo ou Hidrógrafo responsável pelo planejamento, coleta, processamento e análise dos dados. Para cobrir as diversas fases de um levantamento hidrográfico, empregam-se geralmente pacotes comerciais, tais como: HYPACK® MAX (HYPACK, 2018), PDS© 2000 (TELEDYNE, 2018), Hydromagic (EYE4SOFTWARE, 2015) e CARIS HIPS *and* SIPS™ (TELEDYNE, 2019). Estes possibilitam ao usuário realizar desde o planejamento do levantamento batimétrico até a confecção dos produtos finais. Muitos projetos batimétricos realizados em reservatórios de água, seja de abastecimento, geração de energia ou mesmo preservação de rejeitos de mineração, empregam estes pacotes para planejar a campanha, coletar e processar os dados batimétricos, obtendo ao final, o arquivo "XYZ" (Profundidades reduzidas georreferenciadas). Apesar dos mesmos *softwares* serem capazes de gerar os produtos finais, como plantas e superfícies batimétricas, têm-se observado na literatura e na prática hidrográfica uma preferência pelo uso, nesta última etapa, de pacotes como ArcGIS (ESRI, 2017) e topoGRAPH 98-SE (TOPOGRAPH, 1998) (BRITO, 2013; CHUKWU e BADEJO, 2015; LIMA et al., 2016; MINHONI, BRITO e DE AZEVEDO, 2018).

As decisões tomadas pelo analista durante o tratamento dos dados estão ligadas à fatores como a extensão da área sondada, morfologia submersa, entre outros. Este tratamento inclui uma pré-seleção dos dados coletados, com o intuito de otimizar a quantidade de dados da nuvem de pontos gerada pelo levantamento, isto é, do arquivo "XYZ". A falta de fundamentação teórica acerca da pré-seleção dos dados faz com que os fatores a serem considerados pelo analista não sejam levados em conta, ocasionando uma escassez de informações e, a partir disso, causando prejuízo no cálculo de volume, mascarando o relevo submerso e, por fim, comprometendo o resultado do processamento. O oposto a este cenário será um excesso de informações, sobrecarregando o processamento, exigindo um tempo maior de análise e para alcance o resultado final. Vale destacar o esforço da comunidade científica no desenvolvimento de ferramentas computacionais para processamento e análise automatizada de dados batimétricos (WARE et al., 1992; CALDER e MAYER, 2003; CANEPA, BERGEM e PACE, 2003; BJØRKE e NILSEN, 2009; VICENTE, 2011, FERREIRA et al., 2017; FERREIRA et al., 2019), porém, como observado pela maioria dos autores, a intervenção de um analista experiente ainda se faz necessário.

Assim sendo, este estudo objetiva de modo geral avaliar diferentes cenários de pré-seleção do arquivo "XYZ" gerado após o processamento dos dados batimétricos, analisando qualitativamente e quantitativamente o efeito destas escolhas na geração dos produtos finais, em especial, plantas e superfícies batimétricas. Foram utilizados dois bancos de dados, o primeiro adquirido a partir de um levantamento batimétrico monofeixe (SBES) em um dos reservatórios na cidade de Capitólio – MG e o segundo adquirido em um levantamento multifeixe (MBES) em Santos - SP.

#### **2 Materiais e Métodos**

A figura 1 apresenta o fluxo de atividades utilizados para a realização do trabalho.

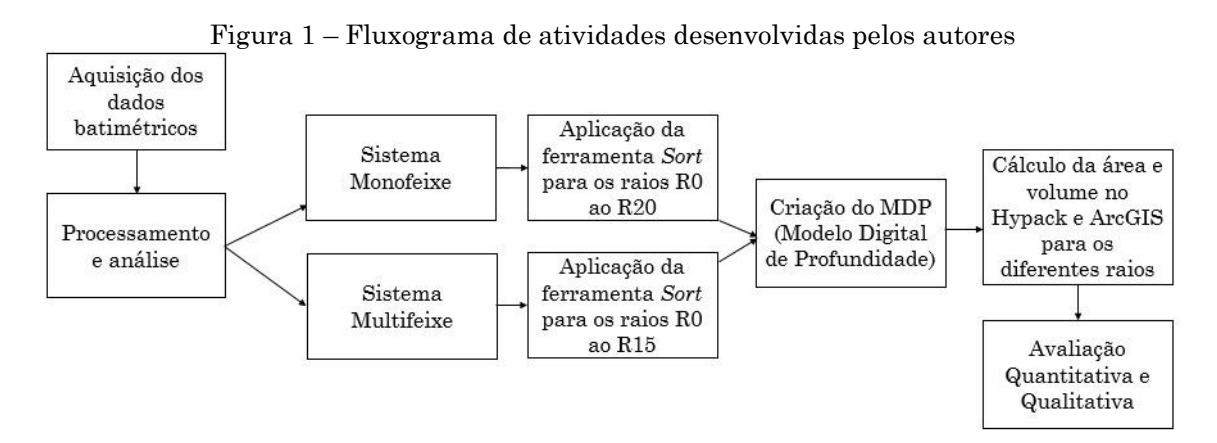

Fonte: Elaborada pelos autores.

Para alcançar os objetivos propostos, utilizou-se duas bases de dados, a primeira advinda de um levantamento batimétrico monofeixe realizado em um os reservatórios de Capitólio – MG e a segunda composta por dados adquiridos em uma sondagem multifeixe executada no Terminal Integrado Portuário Luiz Antônio Mesquita de Santos – SP. Essas escolhas foram definidas a fim de validar o estudo em diferentes condições, tanto em áreas geográficas quanto com técnicas de sondagem distintas.

Foi realizado o tratamento em ambos os dados dos diferentes sistemas, para que, após a limpeza de dados espúrios e correções, fosse obtido o arquivo "XYZ".

Destaca-se a existência de um algoritmo mais robusto para limpeza de dados espúrios, denominado AEDO (Algoritmo Espacial par Detecção de Outliers, do Inglês SODA – *Spatial Algorithm for Outliers Detection*), implementado por Ferreira (2018). Este algoritmo realiza, além da préseleção dos dados, uma busca automatizada por *spikes* com base em informações definidas pelo analista. Contudo, salienta-se que o algoritmo AEDO não foi utilizado na remoção de *spikes*, e sim o HYPACK® MAX, uma vez que este é mais empregado no meio hidrográfico e, consequentemente, amplia a aplicabilidade deste estudo.

De posse dos dados "XYZ" de cada área de estudo, utilizou-se a ferramenta *sort*, do HYPACK® MAX (HYPACK, 2018), que é uma ferramenta

de pré-seleção de dados batimétricos, utilizada, basicamente, para otimizar o tamanho do arquivo "XYZ". Em outros trabalhos (JASSIM, 2016; HERBERT, OGOCHUKWU e FANEYE, 2019) encontra-se a aplicação desta ferramenta, contudo não são informados os parâmetros definidos nem sobre o modelo matemático empregado para a filtragem. Para a sua utilização, o analista determina um raio de busca para que o algoritmo do *software* proceda com o sorteio dos dados. Nesta seleção, o *software* gera um círculo, com raio igual ao raio de busca definido pelo usuário, selecionando todas as profundidades presentes dentro deste círculo. Posteriormente, o algoritmo seleciona a profundidade de menor magnitude e deleta as demais. O *software* HYPACK® MAX (HYPACK, 2018), foi desenvolvido para todas as etapas de um levantamento hidrográfico cujo o objetivo primordial é assegurar a segurança da navegação, por isso a escolha da menor profundidade ao aplicar a préseleção. Este procedimento é realizado para todos os pontos e com, geralmente, duas iterações.

Este estudo adotou raios de tamanho variado, tendo em vista analisar a influência do tamanho do raio de busca na quantidade de pontos lidos, considerados e excluídos, bem como na estimativa do cálculo de volumes e áreas dos corpos hídricos e geração do modelo batimétrico, para os dados monofeixe e multifeixe. Assim, para cada raio, foi gerado um arquivo "XYZ". Foram empregados os seguintes raios de busca: 0, 3, 5, 7, 10, 15 e 20 metros para os dados monofeixe, repetindo a metodologia para os dados multifeixe exceto a aplicação do raio de 20 metros, uma vez que a resolução e número de pontos deixou o produto totalmente deformado. As supressões foram sempre realizadas sobre o arquivo inicial, ou seja, sobre R0. Os produtos finais foram gerados com recurso aos *softwares* HYPACK® MAX (HYPACK, 2018) e ArcGIS (ESRI, 2017).

Salienta-se, ainda, que esses raios foram escolhidos conhecendo a condição das áreas de estudo e por se enquadrarem como águas rasas, já que, em águas profundas, outros fatores têm que ser levados em consideração para a aquisição e processamentos dos dados.

O estudo optou por trabalhar com o método de interpolação *Triangulated Irregular Network (*TIN) para a geração dos modelos digitais, sendo possível o cálculo de volume e área do espelho d'água. Este método foi utilizado tanto no *software* HYPACK® MAX quanto no ArcGIS. No primeiro, o TIN é gerado através da ferramenta TIN *Model*, que possibilita a criação do MDS (Modelo Digital de Superfície) a partir da triangulação de Delaunay. No segundo, também é aplicado o mesmo procedimento de triangulação a partir da ferramenta *Create* TIN, para que assim, com as superfícies geradas, os cálculos sejam realizados. Evidencia-se que, apesar de utilizarem da mesma metodologia de interpolação, os *softwares* aplicam diferentes parâmetros para a mesma e, então, apresentam diferentes resultados.

Destaca-se, ainda, que as superfícies batimétricas são na atualidade geradas com recurso a análises geoestatísticas, isto é, o interpolador Krigagem Universal, (SILVEIRA, 2010; FERREIRA, RODRIGUES e SANTOS, 2013; CARMO, RODRIGUES e SANTOS, 2015; LIMA et al., 2016; FERREIRA et al., 2017; ANDRADE et al., 2018; SANTOS et al., 2018). Entretanto, devido a indisponibilidade da ferramenta Krigagem em *softwares* hidrográficos, neste trabalho, foi utilizado TIN para a interpolação dos dados batimétricos.

#### 2.1 Dados Monofeixe

A primeira base de dados utilizada neste estudo foi obtida de Carmo (2014). Consiste em dados batimétricos monofeixe coletados em setembro de 2013, em um dos reservatórios que se encontram no município de Capitólio – centro oeste do Estado de Minas Gerais (Figura 2).

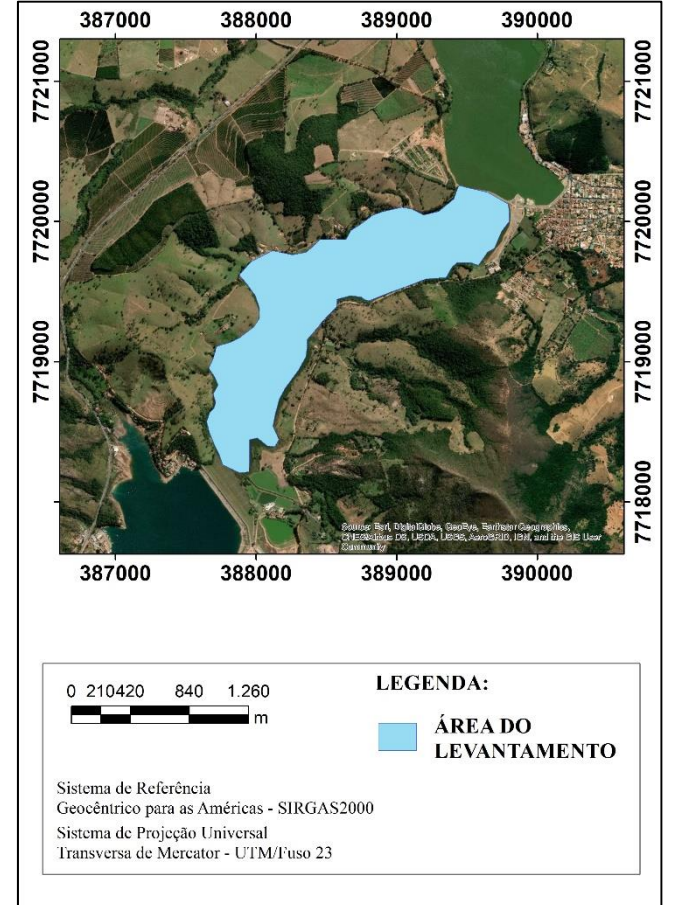

Figura 2 – Levantamento monofeixe no reservatório em Capitólio – MG

Fonte: Elaborada pelos autores.

O levantamento foi realizado com o sistema monofeixe tendo como posse um transdutor de dupla frequência (33/210kHz) e um par de antenas receptoras *Global Navigation Satellite System* (GNSS) no modo RTK (*Real Time Kinematic*). Foram estipuladas linhas de sondagem que se distanciam 20 metros entre si e perpendiculares às linhas isobatimétricas da área. De posse dos dados pós-levantamento, foi realizado processamento dos dados, com retiradas de *outliers,* resultando em um arquivo de coordenadas "XYZ".

Por meio da ferramenta *sort*, foram importados os dados contidos no arquivo "XYZ", gerado após as correções e tratamento inicial. Aplicada a ferramenta com as devidas variações de raio, faz-se análises quantitativas através do cálculo de volume e área, e a análise qualitativa através dos modelos digitais batimétricos, produtos do interpolador TIN.

#### 2.2 Dados Multifeixe

Os dados multifeixe, isto é, a segunda base de dados, foram obtidos de Ferreira (2018). O levantamento hidrográfico que originou estes dados foi realizado no mês de abril de 2017, próximo a bacia de evolução do Terminal Integrador Portuário Luiz Antônio Mesquita (TIPLAM), localizado na cidade de Santos, no estado de São Paulo (Figura 3). O levantamento batimétrico apoiou-se à um sistema de sondagem por faixa, composto pelo ecobatímetro multifeixe modelo Sonic 2022 da marca R2 Sonic, contendo um sistema inercial, modelo I2NS (*Integrated Inertial Navigation System*) da marca Applanix.

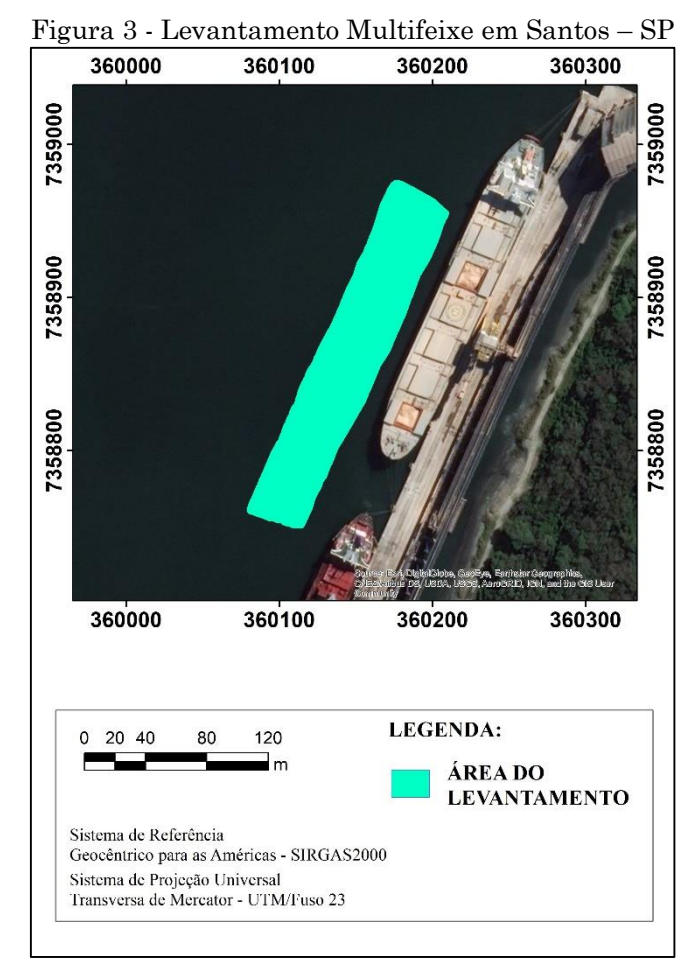

Fonte: Elaborada pelos autores.

Após o processamento dos dados realizado por Ferreira (2018), foi fornecido ao presente estudo um arquivo de coordenadas tridimensionais no formato "XYZ". Tratando-se de uma sondagem batimétrica com o sistema multifeixe, o resultado deste tipo de levantamento é uma nuvem de pontos bastante densa.

Assim como na sondagem monofeixe, a variação do tamanho dos raios adotados foi realizada para comparações de número entre pontos lidos, salvos e excluídos pela ferramenta *sort* do *software* HYPACK® MAX (HYPACK, 2018). A partir de então, procedeu-se com a interpolação dos dados para geração das superfícies batimétricas e demais. Em especial, para os dados multifeixe, dado a alta densidade de pontos, foram também analisados os tempos de processamento.

#### **3 Experimentos e Resultados**

As Tabelas 1 e 2, resumem os resultados obtidos nesta pesquisa para os dados monofeixe e multifeixe, respectivamente. São apresentadas informações referentes à quantidade de pontos, profundidades máxima e mínima observada, tempo necessário para pré-seleção dos dados e o tamanho do arquivo "XYZ" obtido após o fim do processo. Para ambas as bases de dados, "R0" foi o ponto de partida tomado como parâmetro para que pudessem ser feitas as comparações necessárias, dentre elas, as mudanças da profundidade máxima em relação ao raio de busca máximo para cada sistema, apresentando uma quantidade de pontos salvos bruscamente menor que o número de pontos salvos nas menores circunferências.

|             | Dados Capitólio (Monofeixe) |                               |        |            |              |        |              |         |  |  |
|-------------|-----------------------------|-------------------------------|--------|------------|--------------|--------|--------------|---------|--|--|
|             | Pontos                      | <b>Pontos Salvos</b><br>Lidos |        | Pontos     | Profundidade |        | <b>Tempo</b> | Tamanho |  |  |
| Raio        |                             |                               |        |            | (m)          |        | da pré-      | do      |  |  |
| (m)         |                             |                               |        | Rejeitados |              |        | seleção      | arquivo |  |  |
|             |                             |                               |        |            | Máxima       | Mínima | (s)          | (Kb)    |  |  |
| $_{\rm R0}$ | 168.595                     | 168.595                       | 100%   | $\Omega$   | 10,58        | 0.26   | 613          | 4.446   |  |  |
| R3          | 168.595                     | 19.521                        | 11,58% | 149.074    | 10,53        | 0,26   | 54           | 500     |  |  |
| R5          | 168.595                     | 11.765                        | 6,98%  | 156830     | 10,53        | 0,26   | 38           | 302     |  |  |
| R7          | 168.595                     | 8.324                         | 4,94%  | 160.271    | 10,53        | 0.26   | 25           | 214     |  |  |
| R10         | 168.595                     | 5.658                         | 3,36%  | 162.937    | 10,51        | 0,26   | 20           | 146     |  |  |
| R15         | 168.595                     | 3.414                         | 2,02%  | 165.181    | 9.49         | 0.26   | 10           | 89      |  |  |
| R20         | 168.595                     | 2.373                         | 1,41%  | 166.222    | 9,33         | 0,26   | 8            | 36      |  |  |

Tabela 1 – Resumo dos resultados obtidos para dados monofeixe

Fonte: Elaborada pelos autores

O tempo de pré-seleção para os dados monofeixe, é um primeiro sinal acerca da diferença na quantidade de informações para cada arquivo resultante do sorteio. Desta forma, observou-se o decaimento dos pontos salvos em relação ao tamanho do raio de busca utilizado, isto é, quanto maior a circunferência formada pelo algoritmo para a seleção dos dados, maior será o número de pontos rejeitados, como esperado. É possível quantificar a perda de dados, uma vez que 11,58% corresponde ao número de profundidades salvas para "R3", 6,98% para "R5", 4,894% para "R7", 3,36% para "R10", 2,02% no "R15" e apenas 1,41% quando utilizado o "R20". Devido ao decaimento da quantidade de pontos, parâmetros como a profundidade máxima, tempo de processamento e o tamanho do arquivo são diminuídos de forma abrupta. A profundidade máxima expõe a partir do "R15" uma maior perda de tamanho, significando um decréscimo de 10,30% para "R15", e 11,81% no "R20", em relação ao "R0".

A partir do arquivo de coordenadas "XYZ" para cada raio adotado, constituiu-se o modelo digital do relevo submerso (Figura 4):

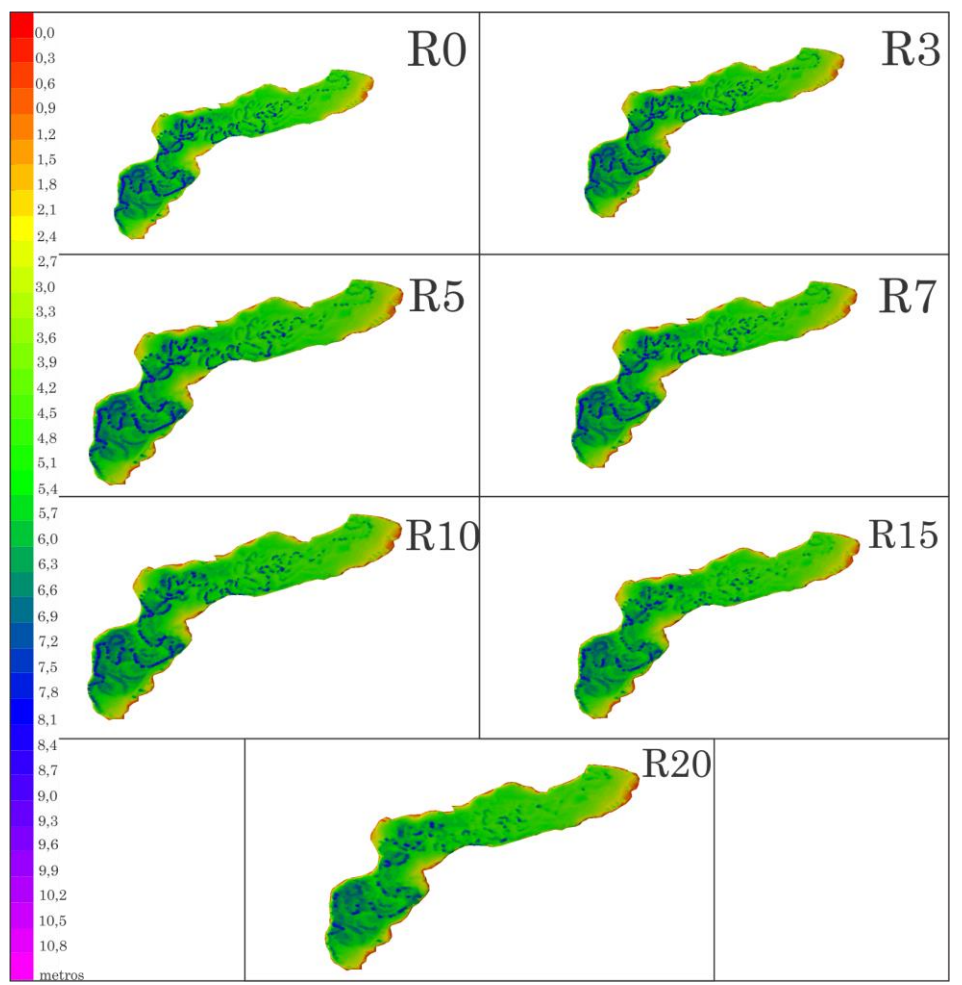

Figura 4 – Modelos gerados a partir de dados monofeixe

Fonte: Elaborada pelos autores.

Visualmente, a morfologia submersa aparenta não sofrer variações bruscas com o aumento do raio, muito embora, como será visto adiante, ocorre um impacto significativo no cálculo de volumes. Todavia, mesmo de que forma branda, observa-se que informações importantes do relevo são perdidas para os raios maiores que 10 metros.

| Dados TIPLAM (Multifeixe) |                 |               |               |                      |                     |        |         |                |  |  |
|---------------------------|-----------------|---------------|---------------|----------------------|---------------------|--------|---------|----------------|--|--|
|                           | Pontos<br>lidos | Pontos salvos |               | Pontos<br>rejeitados | Profundidade<br>(m) |        | Tempo   | Tamanho        |  |  |
| Raio                      |                 |               |               |                      |                     |        | da pré- | do             |  |  |
| (m)                       |                 |               |               |                      |                     |        | seleção | arquivo        |  |  |
|                           |                 |               |               |                      | Máxima              | Mínima | (s)     | (Kb)           |  |  |
| R <sub>0</sub>            | 440.331         | 440.331       | 100%          |                      | 16.03               | 12,69  | 8371    | 12.044         |  |  |
| R3                        | 440.331         | 815           | 0,18%         | 439.516              | 15,70               | 12,69  | 12      | 23             |  |  |
| R5                        | 440.331         | 294           | 0,06%         | 440.036              | 15,38               | 12,69  | 08      | 9              |  |  |
| R7                        | 440.331         | 154           | 0,03%         | 440.179              | 15,46               | 12,69  | 05      | $\overline{5}$ |  |  |
| R10                       | 440.331         | 79            | 0.01%         | 440.252              | 15,18               | 12,69  | 03      | 3              |  |  |
| R15                       | 440.331         | 35            | 0,008%        | 440.294              | 15,04               | 12,69  | 03      | 1              |  |  |
|                           |                 |               | $\sim$ $\sim$ | ---<br>$\sim$ $\sim$ |                     |        |         |                |  |  |

Tabela 2 - Resumo dos resultados obtidos para dados multifeixe

Fonte: Elaborada pelos autores.

Assim como para os dados monofeixe, o tempo apresentou ampla desigualdade para a realização da pré-seleção dos dados de acordo com cada raio, causando efeito de decrescimento no tamanho do arquivo (*kilobytes)*  "XYZ", produto de cada aplicação do algoritmo. É visível a densa nuvem de pontos que monta "R0", logo, para os raios seguintes no estudo, os pontos salvos representam pequenas partes de "R0", sendo: 0,18% em "R3", 0,06% em "R5", 0,03% para "R7", 0,01% no "R10" e, 0,008% em "R15"

Estas são quantidades muito pequenas comparadas a "R0", apresentando uma grande perda de informações mesmo a partir de "R3", deixando, então, melhores análises para o modelo digital, cálculos de volume e área. Mesmo com a grande decadência do número de pontos, a profundidade máxima mostrou-se menos impactada pelo uso dos raios de busca, apresentando perdas de magnitude em: 2,06% para "R3", 4,05% em "R5", 3,56 no "R7", 5,30% para "R10" e chegando ao maior decaimento de 6,18% da profundidade máxima de referência, "R0", ao utilizar o "R15".

Com os arquivos "XYZ" gerados a partir do s*ort*, é construído o modelo tridimensional a partir dos raios de busca adotados (Figura 5). Nitidamente, percebe-se que a resolução do modelo é reduzida com o crescimento do raio de busca. Os dados do sistema multifeixe, após o processo de modelagem, apresentam um relevo com escassez de detalhes quando comparado aos dados do sistema monofeixe.

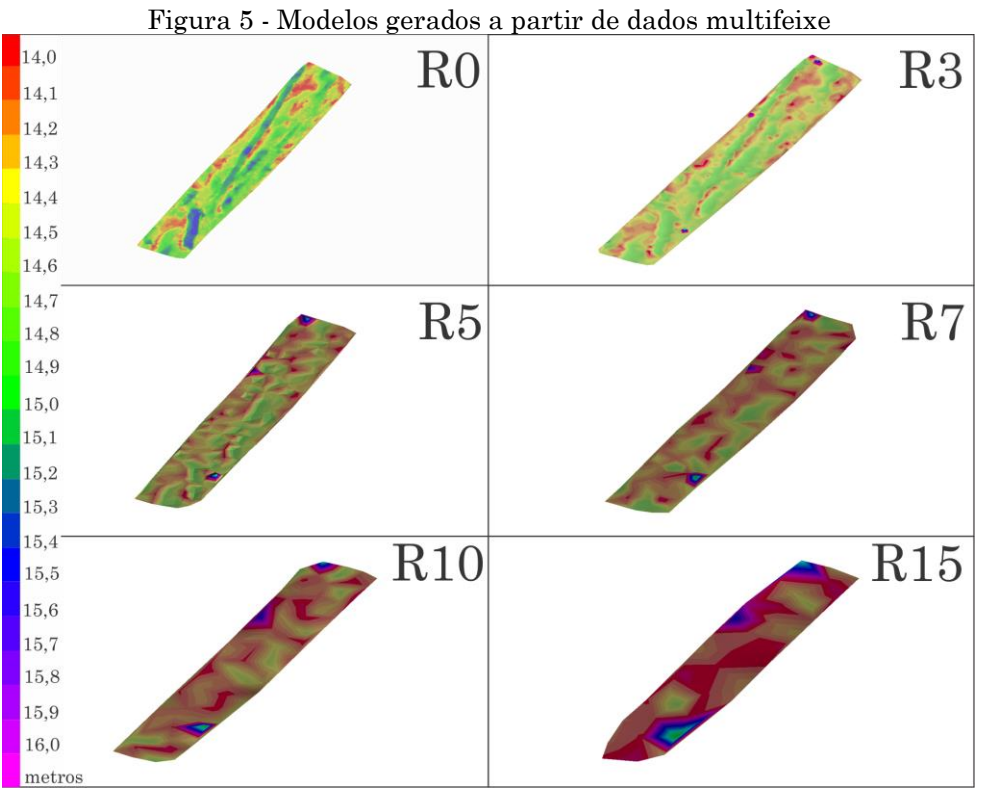

Fonte: Elaborada pelos autores.

Neste caso específico, os modelos gerados por meio dos dados multifeixe com raio maior que 3 metros mostram uma queda na resolução da representação das feições submersas e até mesmo uma descaracterização do relevo. De um modo geral, claramente a qualidade da representação do relevo submerso, para ambas as bases de dados, decresce a medida que o raio de busca cresce. Comparativamente ao modelo gerado para o raio de busca nulo, a análise qualitativa sugere que raios com tamanho superior a cinco não devem ser empregados.

Os dados multifeixe apresentam uma nuvem de pontos muito mais densa comparada ao sistema monofeixe, porém, mostram uma perda de resolução muito mais rápida. Pode-se perceber na Figura 5 que o crescimento do raio de busca deforma demasiadamente a superfície batimétrica. Percebese mudanças já no raio igual a 3 metros.

Isto posto, os modelos apresentados para o sistema monofeixe e multifeixe demonstram a nítida redução dos dados com o crescimento do raio de busca, como já discutido, ocasionando a perda de resolução do fundo, visto a partir da análise qualitativa dos modelos do relevo submerso gerados pelo *software* HYPACK® MAX (HYPACK, 2018).

Subsequente, os *softwares* HYPACK® MAX (HYPACK, 2018) e ArcGIS (ESRI, 2017) foram empregados para o cálculo de volume e área do espelho d'água para cada arquivo "XYZ" gerado pós filtragem, visando validar os resultados qualitativos.

Como visto nas variações da quantidade de pontos salvos pela préseleção, realizada com o *sort*, as diminuições desses pontos causam efeitos consideráveis nos volumes e áreas calculadas. Fica evidenciado nas Figuras 6 e 7 a diferença entre os volumes e áreas para cada raio de busca, utilizando o HYPACK ® MAX (HYPACK, 2018) e o ArcGIS (ESRI,2017).

Figura 6 – Volume calculada a partir do TIN para os dados monofeixe **DADOS MONOFEIXE (CAPITÓLIO - MG)**

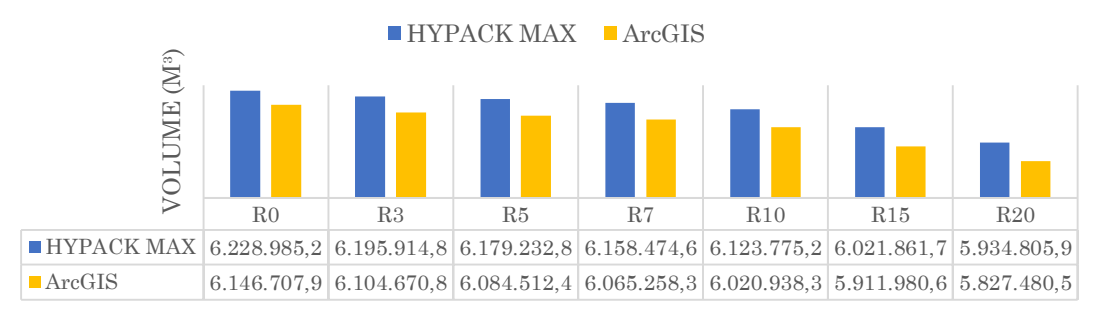

Fonte: Elaborada pelos autores.

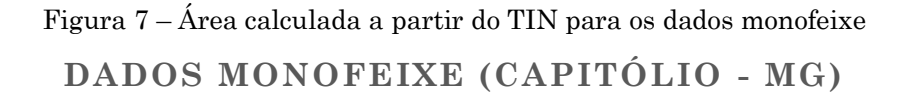

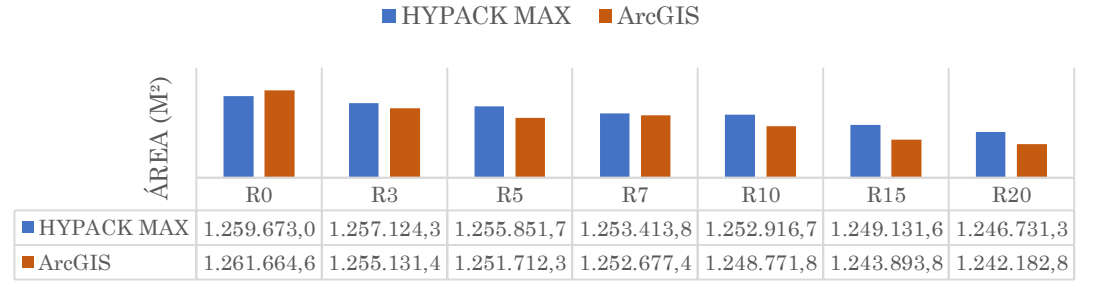

Fonte: Elaborada pelos autores.

Nos dados monofeixe, a escolha incorreta do raio gerará consequências severas no cálculo de volume e área, como apresentado em forma de percentagem nas Figuras 8 e 9. Esta variação do raio diminui pelo menos  $33.070,40$  m<sup>3</sup> de volume no reservatório e  $2.548,70$  m<sup>2</sup> na área do espelho d'água para o *software* HYPACK ® MAX (HYPACK, 2018), e apresenta uma diferença mínima de 42.037,20 m<sup>3</sup> de volume do corpo d'água e um decréscimo de 6.533,20 m² para a área que compreende o reservatório, com a utilização do ArcGIS (ESRI,2017). Assim sendo, em termos quantitativos, tal impacto ocasiona a perda de milhares de dólares ao planejar erroneamente um volume a ser dragado.

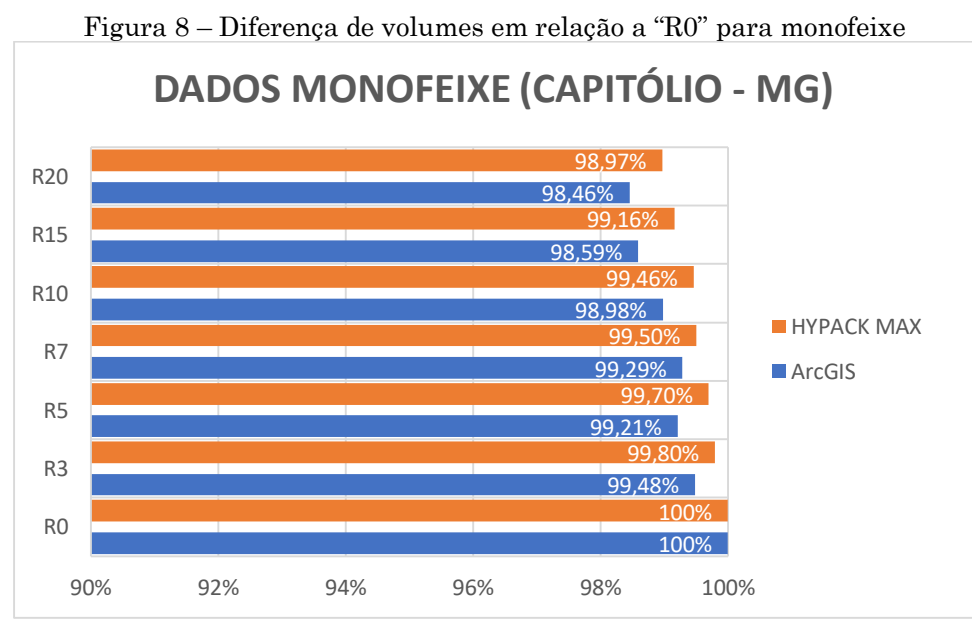

Fonte: Elaborada pelos autores.

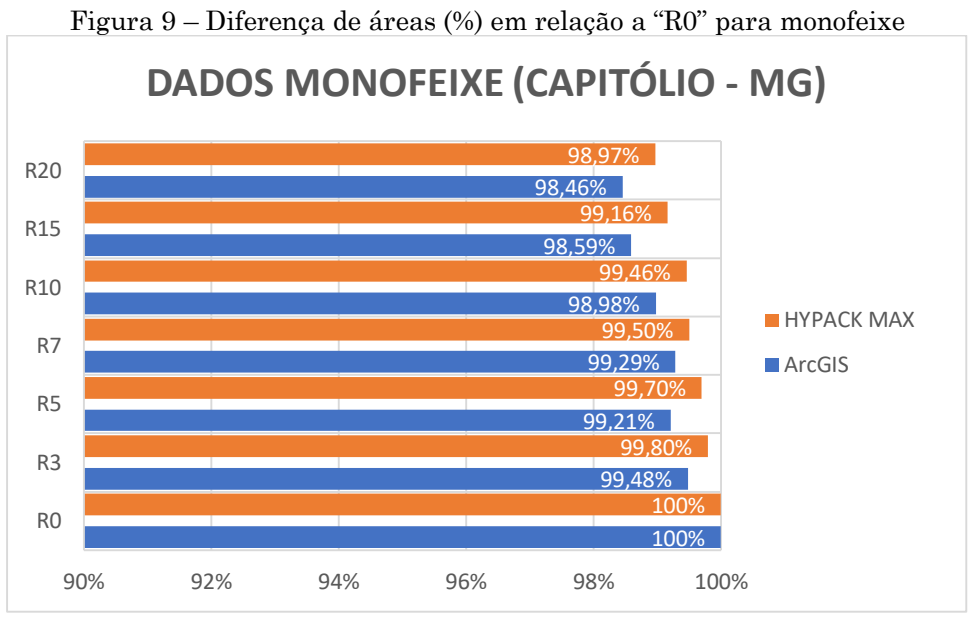

Fonte: Elaborada pelos autores.

Como esperado, os dados multifeixe também sofreram efeitos significativos nos valores do volume e área final, seja para o HYPACK ® MAX (HYPACK, 2018) ou para o ArcGIS (ESRI,2017) (Figuras 10 e 11).

Figura 10 – Volume calculada a partir do TIN para os dados multifeixe

|                            | $\blacksquare$ HYPACK MAX<br>$\blacksquare$ ArcGIS |                |                |            |                 |                 |  |  |
|----------------------------|----------------------------------------------------|----------------|----------------|------------|-----------------|-----------------|--|--|
| $(\mathbb{M}^3)$<br>VOLUME |                                                    |                |                |            |                 |                 |  |  |
|                            | R <sub>0</sub>                                     | R <sub>3</sub> | R <sub>5</sub> | R7         | R <sub>10</sub> | R <sub>15</sub> |  |  |
| <b>HYPACK MAX</b>          | 136.432,30                                         | 131.416,40     | 126.255,90     | 120.785,90 | 112.777,80      | 103.201,60      |  |  |
| ArcGIS                     | 137.908,64                                         | 132.798,33     | 128.862,70     | 124.487,28 | 118.913,33      | 108.691,13      |  |  |

**DADOS MULTIFEIXE (TIPLAM)**

Fonte: Elaborada pelos autores.

#### Figura 11 – Área calculada a partir do TIN para os dados multifeixe

## **DADOS MULTIFEIXE (TIPLAM)**

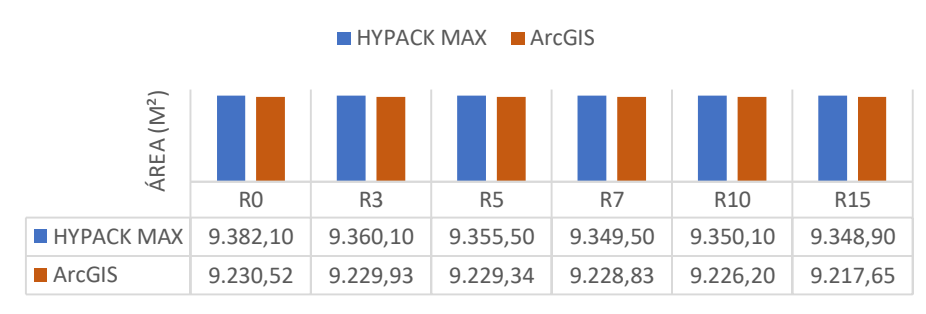

Fonte: Elaborada pelos autores.

Para os dados multifeixe, as maiores mudanças são mostradas desde o número de pontos salvos, onde em nenhum dos raios são aproveitados pelo menos 1% dos pontos lidos, como já discutido. Nota-se que a análise quantitativa e a análise qualitativa apresentam os decrescimentos a medida o aumento do raio se reverte em reduções significativas da qualidade dos produtos finais, sejam eles o modelo batimétrico, as curvas de nível geradas a partir das profundidades salvas para cada raio de busca, volume e área.

Nas Figuras 12 e 13 são apresentadas as diferenças de volume e área, para cada raio em relação ao "R0", utilizando cada um dos dois *softwares*.

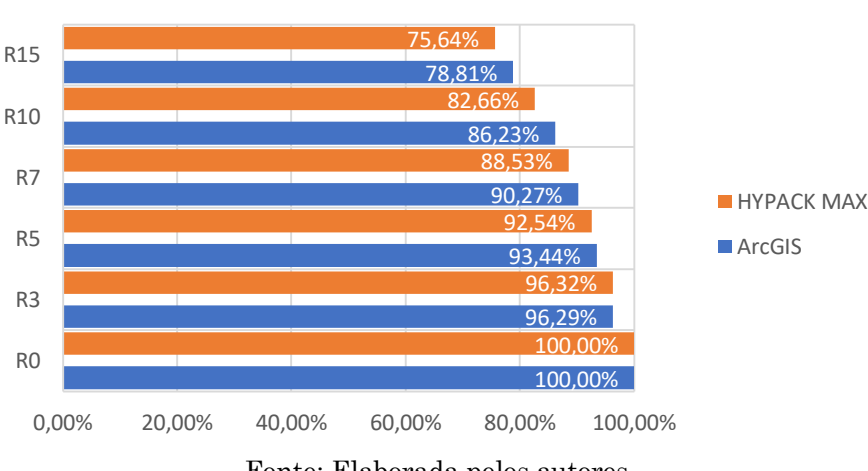

Figura 12 – Diferença de volumes (%) em relação a "R0" para multifeixe

**DADOS MULTIFEIXE (TIPLAM)**

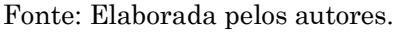

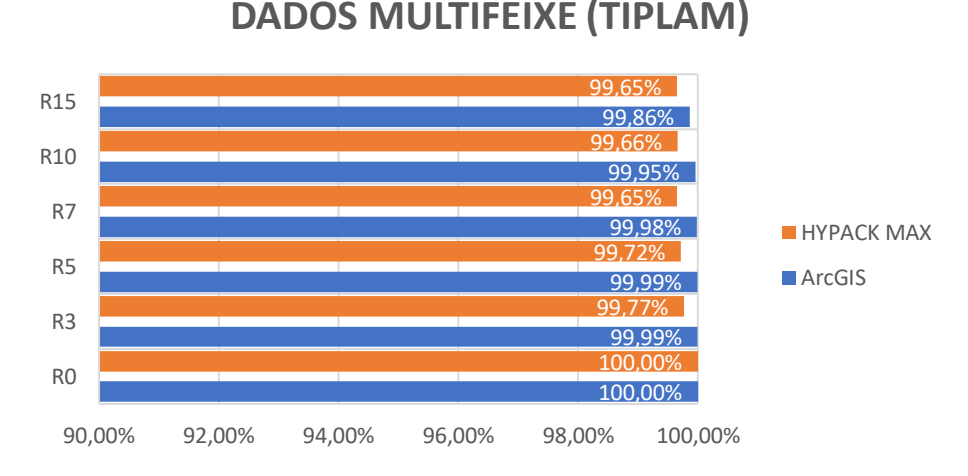

Figura 13 – Diferença de áreas (%) em relação a "R0" para multifeixe

Fonte: Elaborada pelos autores.

Nos dados multifeixe, a variação do raio de busca apresenta uma diferença maior no volume do corpo hídrico, considerando-se que a área é afetada, porém, não na mesma intensidade. Para o *software* HYPACK ® MAX (HYPACK, 2018), a mínima diferença de volume e área causada pelo aumento do raio é de  $5.015,90$  m<sup>3</sup> e  $22,00$  m<sup>2</sup>, enquanto para o ArcGIS (ESRI, 2017), as diferenças foram maiores, apresentando a redução mínima do volume em  $5.110,27$  m<sup>3</sup> e  $0,59$  m<sup>2</sup> para a área. A diferença entre os resultados para cada raio, entre *softwares* não ficou tão evidente (máximo de 5%), conforme esperado, possibilitando uma comparação fidedigna dos resultados obtidos no ArcGIS e no HYPACK ® MAX. Destaca-se, ainda, que, com o aumento dos raios de busca, a degradação dos dados é progressiva.

Apesar destas análises serem aplicáveis aos levantamentos com fins de navegação (cartografia náutica), em reservatórios de água ou até mesmo em projetos de dragagem, esta filtragem acarreta numa provável diminuição dos volumes reais e áreas do espelho d'água. Vale salientar então que o volume do corpo d'água em que é realizado o levantamento deve-se manter integral, como apresentado em "R0", para que não ocorra a diminuição deste, já que, a partir do volume e área, são realizados projetos e obras de engenharia em que qualquer erro resulta em grandes perdas.

Um fator que deve ser levado em consideração na aplicação dos diferentes raios no *sort* é a morfologia de fundo das áreas em estudo. Fundos mais planos, como Santos, não apresentam tanta distinção no volume total. Por outro lado, quando o fundo submerso é mais ondulado, os raios impactam diretamente no cálculo do volume, como observado em Capitólio.

Para a confecção de plantas e modelos batimétricos, o excesso de informações pode fazer com que falte suavização no modelo e curvas a partir da interpolação TIN, sendo este problema resolvido com uma pré-seleção de dados, tornando o arquivo de coordenadas "XYZ" menos denso, seja para monofeixe ou multifeixe.

#### **4 Conclusão**

Neste trabalho realizou-se análises qualitativas e quantitativas através de superfícies batimétricas, estimativas do volume e área do espelho d'água utilizando dados monofeixe e multifeixe. Verificou-se a potencialidade da ferramenta *sort*, que tem por função a pré-seleção dos arquivos "XYZ" gerados pelo *software* HYPACK® MAX. Observou-se que o aumento do raio de busca usado pela ferramenta impacta consideravelmente os produtos finais do levantamento hidrográfico.

Para os dados monofeixe, percebe-se que, na análise qualitativa, o relevo submerso é modificado brandamente, porém, informações são perdidas para os maiores raios. Em termos quantitativos, claramente, a escolha equivocada do raio irá mascarar o volume do reservatório, o que pode impactar demasiadamente, por exemplo, os custos de projetos de dragagem, em que variações mínimas, causam perdas ou ganhos de milhares de dólares.

Para os dados multifeixe, nota-se em ambas as análises, qualitativas e quantitativas, que o aumento do raio se reverte em reduções significativas da qualidade dos produtos finais, sejam eles, o modelo batimétrico, as curvas de nível ou mesmo os cálculos de volumes e área.

Assim, este trabalho mostra a importância de se avaliar o tamanho do raio antes de realizar quaisquer pré-seleção dos dados. Como recomendação, os autores sugerem que para a extração de informações geométricas, sejam sempre empregados todos os dados, isto é, o "R0"obtido após o processamento. Já para a geração dos modelos batimétricos ou curvas de nível, uma préseleção será sempre necessária, haja visto que os tempos de processamento de máquina são diretamente proporcionais ao tamanho da base de dados. Outra melhora necessária e garantida com a pré-seleção é a aparência visual dos modelos tridimensionais e das curvas de nível.

#### **Agradecimentos**

Agradecemos ao GEPLH (Grupo de Estudo e Pesquisa em Levantamentos Hidrográficos), DEC (Departamento de Engenharia Civil) e a UFV (Universidade Federal Viçosa) por permitir a realização dessa pesquisa.

### **Contribuição dos autores**

A Conceptualização (F. C. M. SANTOS, I. O. FERREIRA), Curadoria dos dados (F. C. M. SANTOS, L. C. ANDRADE), Análise formal (F. C. M. SANTOS, L. C. ANDRADE, I; O. FERREIRA), Investigação (F. C. M. SANTOS), Metodologia (F. C. M. SANTOS), Administração do projeto (F. C. M. SANTOS), Software (F. C. M. SANTOS), Supervisão (I. O. FERREIRA), Validação (F. C. M. SANTOS), Visualização (F. C. M. SANTOS, I. O. FERREIRA, L. C. ANDRADE, V. G. TEIXEIRA), Redação - minuta inicial (F. C. M. SANTOS), Redação - revisão e edição (F. C. M. SANTOS, I. O. FERREIRA, L. C. ANDRADE, V. G. TEIXEIRA).

#### **Referências**

- ALBERTIN, L. L.; MATOS, A. J. S.; MAUAD, F. F. Cálculo do volume e análise da deposição de sedimentos do reservatório de Três Irmãos. **Revista brasileira de recursos hídricos**, vol.15, n.4, 2010, pp.57-67.
- ANA, Agência Nacional de Águas. **Manual de construção da base hidrográfica ottocodificada: fase 1 - construção da base topológica de hidrografia e ottobacias conforme a codificação de bacias hidrográficas de Otto Pfafstetter**. Versão 2.0. Brasília, ANA/SGI, 2007. 144p.
- ANDRADE, L.C.; FERREIRA, Í.O.; SANTOS, F.C.M.; OLIVEIRA, J.C. Avaliação de interpoladores probabilísticos para melhor gestão hídrica de corpos d'água. **Anais do VII Simpósio Brasileiro de Ciências Geodésicas e Tecnologias da Geoinformação**, Recife, 2018. pp.172-181.
- BJØRKE, J. T.; NILSEN, S. Fast trend extraction and identification of spikes in bathymetric data. **Computers & Geosciences**, vol. 35, n.6, 2009, pp.1061- 1071..
- BRITO, G. M.. **Determinação do assoreamento do reservatório da pch cachoeirão**. Tese de doutoramento. Universidade Federal de Viçosa, Programa de Pós-Graduação em Engenharia Civil, Viçosa, 2013. 113p.
- CALDER, B. R.; MAYER, L. A. Automatic processing of high-rate, high-density multibeam echosounder data. **Geochemistry, Geophysics, Geosystems**, vol. 4, n.6, 2003.
- CARMO, E.J. **Avaliação dos interpoladores Krigagem e topo to raster na geração de modelos digitais de elevação a partir de dados batimétricos**. Dissertação de Mestrado. Universidade Federal de Viçosa, Programa de Pós-Graduação em Engenharia Civil, Viçosa, 2014. 95p.
- CARMO, E.J.; RODRIGUES, D. D.; SANTOS, G. R. Avaliação dos interpoladores Krigagem e Topo to Raster para geração de modelos digitais de elevação a partir de um "as built". **Boletim de Ciências Geodésicas**, vol. 21, n. 4, 2015. pp.674-690.
- CANEPA, G.; BERGEM, O.; PACE, N.; G. A new algorithm for automatic processing of bathymetric data. **IEEE Journal of oceanic engineering**, vol. 28, n. 1, 2003. pp. 62-77.
- CHUKWU, N. F.; BADEJO, O. T. Bathymetric Survey Investigation for Lagos Lagoon Seabed Topographical Changes. **Journal of Geosciences**, vol. 3, n. 2, 2015. pp. 37-43.
- ESRI. ArcGIS Desktop: Release 10.5.1. Redlands, CA: **Environmental Systems Research Institute,** 2017.
- EYE4SOFTWARE B.V, **Hydromagic Manual. Eye4Software Hydromagic** 7.0. 2015.
- FERREIRA, I. O.; RODRIGUES, D. D.; SANTOS, A. D. P. Levantamento batimétrico automatizado aplicado à gestão de recursos hídricos. Estudo de caso: Represamento do ribeirão São Bartolomeu, Viçosa–Mg. **Anais do Simpósio Brasileiro de Ciências Geodésicas e Tecnologias da Geoinformação**, vol. 4, 2012. pp1-8.
- FERREIRA, Í. O.; SANTOS, G. R.; RODRIGUES, D. D. Estudo sobre a utilização adequada da krigagem na representação computacional de superfícies batimétricas. **Revista Brasileira de Cartografia**, vol. 5, n. 5,.2013. pp.831- 842.
- FERREIRA, Í. O.; RODRIGUES, D. D.; NETO, A. A.; MONTEIRO, C. S. Modelo de incerteza para sondadores de feixe simples. **Revista Brasileira de Cartografia**, vol. 68, n. 5, 2016. pp. 863-881.
- FERREIRA, I. O.; RODRIGUES, D. D.; SANTOS, G. R. D.; ROSA, L. M. F. IN BATHYMETRIC SURFACES: IDW OR KRIGING?. **Boletim de Ciências Geodésicas**, vol. 23, n. 3, 2017. pp.493-508.
- FERREIRA, I. O. **Controle de Qualidade em Levantamentos Hidrográficos**. Tese de doutoramento. Universidade Federal de Viçosa, Programa de Pós-Graduação em Engenharia Civil, Viçosa, 2018. 216p.
- FERREIRA, I. O.; EMILIANO, P. C.; SANTOS, A. D. P.; MEDEIROS, N.G.; OLIVEIRA, J. C. Proposição de um Estimador Pontual para Incerteza Vertical de Levantamentos Hidrográficos. **Revista Brasileira de Cartografia**, vol. 71, n.1, 2019. pp.1-30.
- HYPACK, Inc. **Manual Hypack Hydrographic Surveys Software**. Middletown. 2019.
- HERBERT, T; OGOCHUKWU, N. I; FANEYE, A. J. Bathymetric Mapping for Safe Navigation: A Case Study of Part of Lagos Lagoon. African Scholar Publications and Research International, vol. 14, n. 3, 2019.
- IHO, International Hydrographic Organization. **Manual on Hydrography**. Mônaco: International Hydrographic Bureau, 2005.
- JASSIM, M. A. TIN Model Extraction for Dukan Lake Bed Using HYPACK® System. **ZANCO Journal of Pure and Applied Sciences**, vol. 27, n. 6, 2016. pp.113- 120.
- KRUG, L. A.; NOERNBERG, M. A. O sensoriamento remoto como ferramenta para determinação de batimetria de baixios na Baía das Laranjeiras, Paranaguá-PR. **Revista Brasileira de Geofísica**, vol. 25, 2007. pp. 101-105.
- LIMA, F. G. F.; AMARO, V. E.; SANTOS, M. S. T.; SANTOS, A. L. S. Avaliação de Métodos de Interpolação na Geração de Modelos Digitais de Elevação de Precisão em Zonas Costeiras de Alta Dinâmica Sedimentar. **Revista Brasileira de Cartografia**, vol. 68, n.3, 2016. pp.527-538.
- LOPES (IN MEMORIAM), H. L.; NETO, A. R.; CIRILO, J. A. Modelagem Batimétrica No Reservatório De Sobradinho: I - Geração e Avaliação De Superfícies Batimétricas Utilizando Interpoladores Espaciais. **Revista Brasileira de Cartografia**, vol. 65, n. 5, 2013. pp.907-922.
- MANDARINO, F.; AYRES NETO, A.; FOLLY, V. H. Inland ENC: Perspectivas para a Cartografia Fluvial no Brasil. **Revista Brasileira de Cartografia**, vol. 70, n.5, 2018. pp. 1551-1565.
- MINHONI, R. T. A; BRITO, G. M.; DE AZEVEDO, R. F. Uso De Ecobatímetro Monofeixe Na Determinação Da Curva Cota X Área X Volume Do Reservatório Da PCH Pipoca–Minas Gerais–Brasil. **IRRIGA**, vol. 22, n. 1, 2018. pp. 87-100.
- RAMOS, A. M.; KRUEGER, C. P. Aplicação de reduções batimétricas GPS em levantamentos hidrográficos. **Boletim de Ciências Geodésicas**, vol. 15, n. 4, 2009. pp.615-635.
- SANTOS, F.C.M.; FERREIRA, I.O; ANASTÁCIO, L.A.; OLIVEIRA, J.C. Emprego do Sensoriamento Remoto para Estimativa do assoreamento de reservatórios de água. **Anais do VII Simpósio Brasileiro de Ciências Geodésicas e Tecnologias da Geoinformação**, Recife, 2018. pp.936-944.
- TEDESCO, A. **Estimativa de profundidades utilizando imagens de alta resolução apoiadas por dados de levantamento batimétrico.**Dissertação de Mestrado. Universidade Federal do Paraná, Programa Pós-Graduação em Ciências Geodésicas, Curitiba, 2003. 105p.
- TELEDYNE CARIS, **HIPS and SIPS**. V.11.1. 2019
- TELEDYNE PDS 2000, **User Manual Teledyne PDS 2000**. V.4.3.11. 2018.
- TOPOGRAPH. **Sistema topoGRAPH 98 SE**, char\*Pointer informática. 1998
- SILVEIRA, T. A. **Modelos de interpoladores aplicados a construção e superfícies batimétricas** . Dissertação de Mestrado. Universidade Federal de Pernambuco, Programa de Pós-Graduação em Ciências Geodésicas e Tecnologias da Geoinformação, 2010. 81p.
- VICENTE, J. P. D. **Modelação de dados batimétricos com estimação de incerteza.** Tese de doutoramento. Universidade de Lisboa. Programa de Pós Graduação em Ciências de Informação Geográfica, 2011. 142p.
- WARE, C.; SLIPP, L.; WONG, K. W.; NICKERSON, B.; WELLS, D.; LEE, Y. C.; DODD, D.; COSTELLO, G. A System for Cleaning High Volume Bathymetry. **The International Hydrographic Review**, vol. 69, n. 2, 1992. pp.77-94.
- WRIGHT, R. G.; BALDAUF, M. Hydrographic Survey in Remote Regions: Using Vessels of Opportunity Equipped with 3-Dimensional Forward-Looking Sonar, **Marine Geodesy**, vol. 39, n. 6, 2016. pp.439-457.